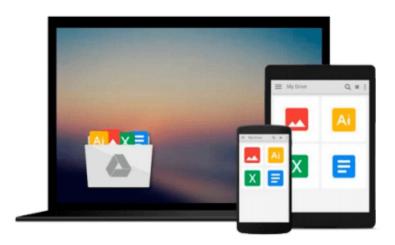

## Mastering RStudio: Develop, Communicate, and Collaborate with R

Julian Hillebrand, Maximilian H. Nierhoff

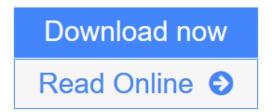

Click here if your download doesn"t start automatically

## Mastering RStudio: Develop, Communicate, and Collaborate with R

Julian Hillebrand, Maximilian H. Nierhoff

Mastering RStudio: Develop, Communicate, and Collaborate with R Julian Hillebrand, Maximilian H. Nierhoff

Harness the power of RStudio to create web applications, R packages, markdown reports and pretty data visualizations

#### **About This Book**

- Discover the multi-functional use of RStudio to support your daily work with R code
- Learn to create stunning, meaningful, and interactive graphs and learn to embed them into easy communicable reports using multiple R packages
- Develop your own R packages and Shiny web apps to share your knowledge and collaborate with others.

#### Who This Book Is For

This book is aimed at R developers and analysts who wish to do R statistical development while taking advantage of RStudio's functionality to ease their development efforts. R programming experience is assumed as well as being comfortable with R's basic structures and a number of functions.

#### What You Will Learn

- Discover the RStudio IDE and details about the user interface
- Communicate your insights with R Markdown in static and interactive ways
- Learn how to use different graphic systems to visualize your data
- Build interactive web applications with the Shiny framework to present and share your results
- Understand the process of package development and assemble your own R packages
- Easily collaborate with other people on your projects by using Git and GitHub
- Manage the R environment for your organization with RStudio and Shiny server
- Apply your obtained knowledge about RStudio and R development to create a real-world dashboard solution

#### In Detail

RStudio helps you to manage small to large projects by giving you a multi-functional integrated development environment, combined with the power and flexibility of the R programming language, which is becoming the bridge language of data science for developers and analyst worldwide. Mastering the use of RStudio will help you to solve real-world data problems.

This book begins by guiding you through the installation of RStudio and explaining the user interface step by step. From there, the next logical step is to use this knowledge to improve your data analysis workflow. We will do this by building up our toolbox to create interactive reports and graphs or even web applications with Shiny. To collaborate with others, we will explore how to use Git and GitHub with RStudio and how to build

your own packages to ensure top quality results. Finally, we put it all together in an interactive dashboard written with R.

### Style and approach

An easy-to-follow guide full of hands-on examples to master RStudio.

Beginning from explaining the basics, each topic is explained with a lot of details for every feature.

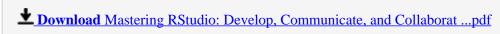

Read Online Mastering RStudio: Develop, Communicate, and Collabor ...pdf

Download and Read Free Online Mastering RStudio: Develop, Communicate, and Collaborate with R Julian Hillebrand, Maximilian H. Nierhoff

### Download and Read Free Online Mastering RStudio: Develop, Communicate, and Collaborate with R Julian Hillebrand, Maximilian H. Nierhoff

#### From reader reviews:

#### **Zola Campbell:**

What do you consider book? It is just for students as they are still students or the idea for all people in the world, what best subject for that? Only you can be answered for that query above. Every person has various personality and hobby for each and every other. Don't to be forced someone or something that they don't desire do that. You must know how great in addition to important the book Mastering RStudio: Develop, Communicate, and Collaborate with R. All type of book is it possible to see on many methods. You can look for the internet sources or other social media.

#### **Amy Rodriguez:**

Your reading sixth sense will not betray an individual, why because this Mastering RStudio: Develop, Communicate, and Collaborate with R book written by well-known writer who really knows well how to make book which might be understand by anyone who all read the book. Written inside good manner for you, leaking every ideas and composing skill only for eliminate your hunger then you still doubt Mastering RStudio: Develop, Communicate, and Collaborate with R as good book not simply by the cover but also by content. This is one e-book that can break don't evaluate book by its deal with, so do you still needing yet another sixth sense to pick that!? Oh come on your studying sixth sense already alerted you so why you have to listening to a different sixth sense.

#### Paula Salas:

You will get this Mastering RStudio: Develop, Communicate, and Collaborate with R by go to the bookstore or Mall. Just viewing or reviewing it can to be your solve trouble if you get difficulties for ones knowledge. Kinds of this e-book are various. Not only simply by written or printed and also can you enjoy this book by means of e-book. In the modern era just like now, you just looking by your mobile phone and searching what their problem. Right now, choose your own personal ways to get more information about your guide. It is most important to arrange you to ultimately make your knowledge are still upgrade. Let's try to choose appropriate ways for you.

#### William Luke:

As a scholar exactly feel bored to help reading. If their teacher inquired them to go to the library or to make summary for some e-book, they are complained. Just little students that has reading's internal or real their passion. They just do what the teacher want, like asked to the library. They go to right now there but nothing reading very seriously. Any students feel that studying is not important, boring as well as can't see colorful photographs on there. Yeah, it is to become complicated. Book is very important for you. As we know that on this period of time, many ways to get whatever we would like. Likewise word says, ways to reach Chinese's country. So, this Mastering RStudio: Develop, Communicate, and Collaborate with R can make you experience more interested to read.

Download and Read Online Mastering RStudio: Develop, Communicate, and Collaborate with R Julian Hillebrand, Maximilian H. Nierhoff #QSIP36CF1DL

# Read Mastering RStudio: Develop, Communicate, and Collaborate with R by Julian Hillebrand, Maximilian H. Nierhoff for online ebook

Mastering RStudio: Develop, Communicate, and Collaborate with R by Julian Hillebrand, Maximilian H. Nierhoff Free PDF d0wnl0ad, audio books, books to read, good books to read, cheap books, good books, online books, books online, book reviews epub, read books online, books to read online, online library, greatbooks to read, PDF best books to read, top books to read Mastering RStudio: Develop, Communicate, and Collaborate with R by Julian Hillebrand, Maximilian H. Nierhoff books to read online.

## Online Mastering RStudio: Develop, Communicate, and Collaborate with R by Julian Hillebrand, Maximilian H. Nierhoff ebook PDF download

Mastering RStudio: Develop, Communicate, and Collaborate with R by Julian Hillebrand, Maximilian H. Nierhoff Doc

Mastering RStudio: Develop, Communicate, and Collaborate with R by Julian Hillebrand, Maximilian H. Nierhoff Mobipocket

Mastering RStudio: Develop, Communicate, and Collaborate with R by Julian Hillebrand, Maximilian H. Nierhoff EPub

Mastering RStudio: Develop, Communicate, and Collaborate with R by Julian Hillebrand, Maximilian H. Nierhoff Ebook online

Mastering RStudio: Develop, Communicate, and Collaborate with R by Julian Hillebrand, Maximilian H. Nierhoff Ebook PDF